## Матвеев А.М., Мазуров А.А., Бриль А.А., Кашницкий А.В., Колбудаев П.А., Плотников Д.Е.

# **Анализ возможности автоматической кросс-калибровки данных российских спутников методом анализа гистограмм.**

*Институт Космических Исследований РАН.*

**ИКИ РАН, 2018 год, 117997 Москва, Профсоюзная 84/32, e-mail: smis@smis.iki.rssi.ru**

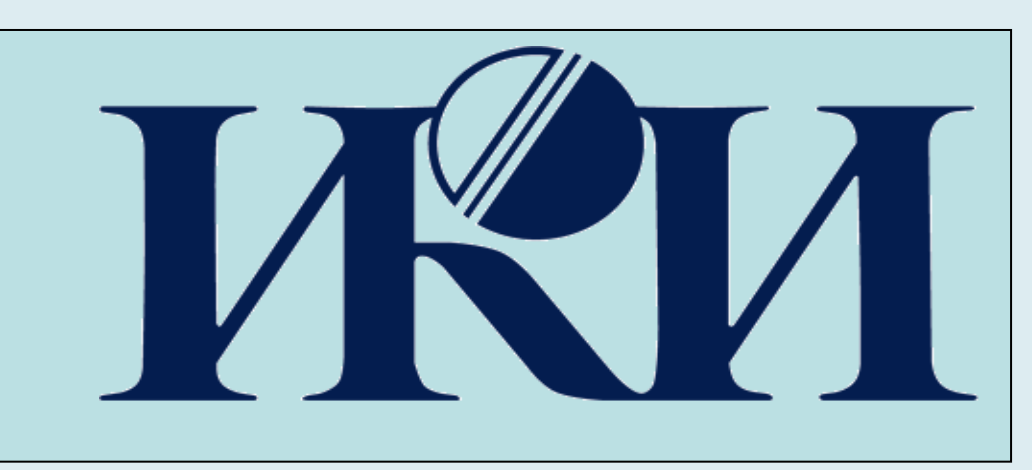

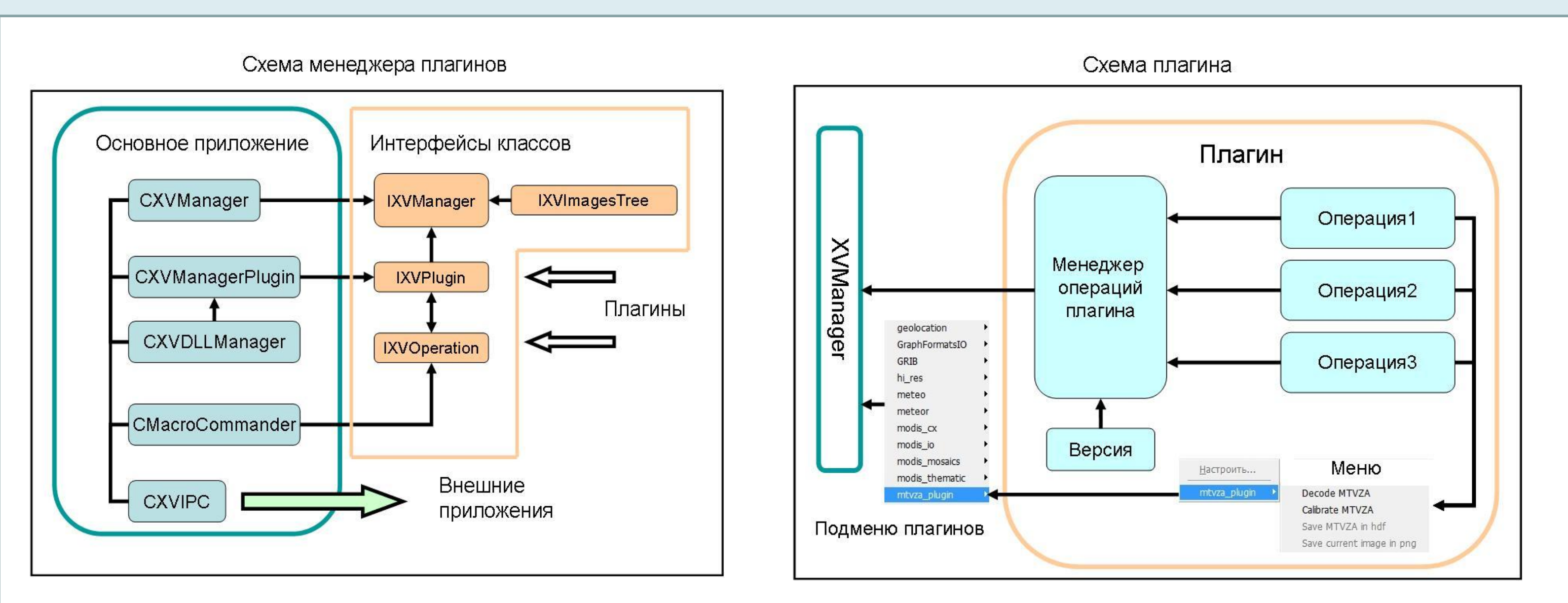

Схема программного комплекса ProcSMIS

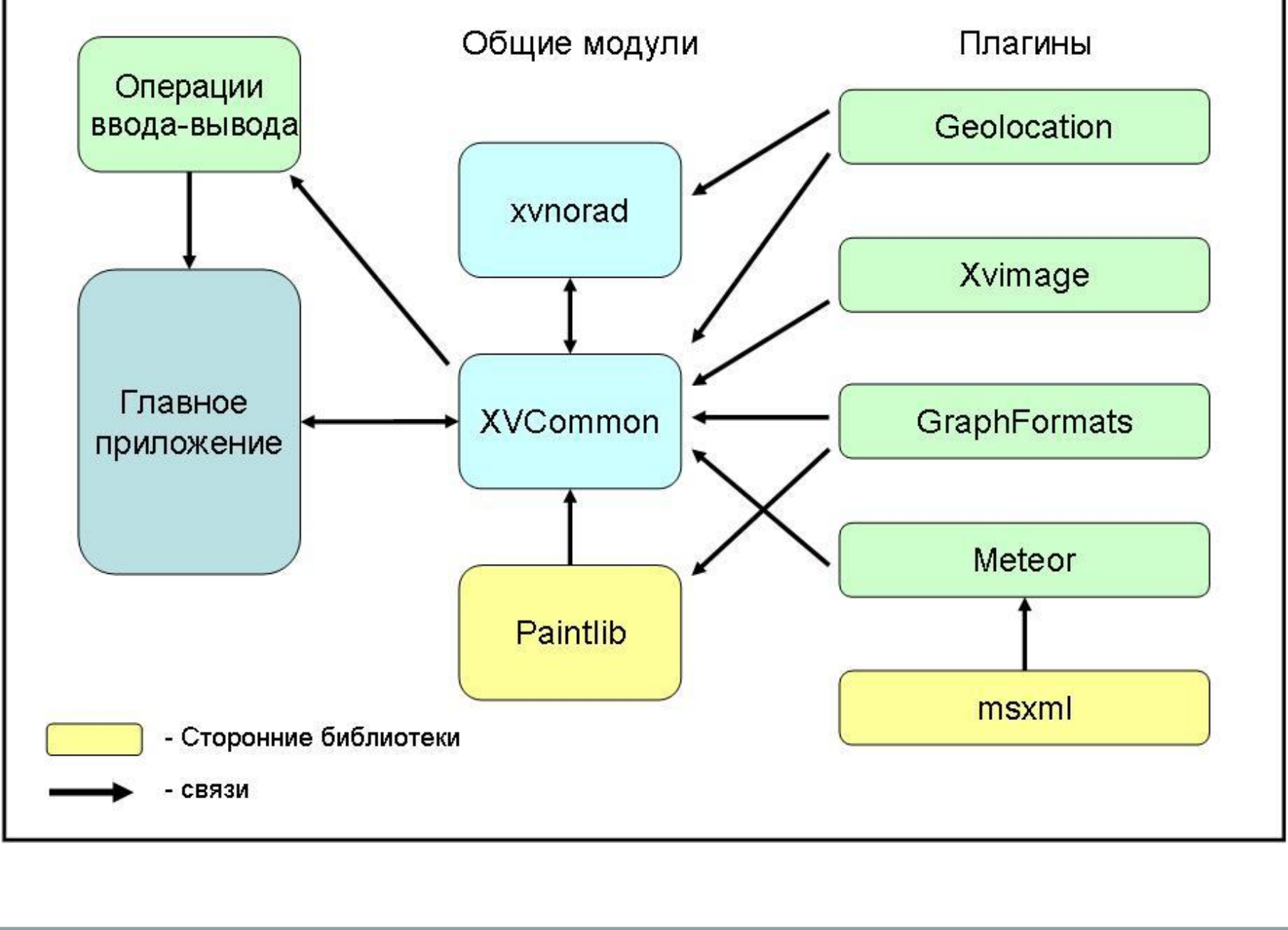

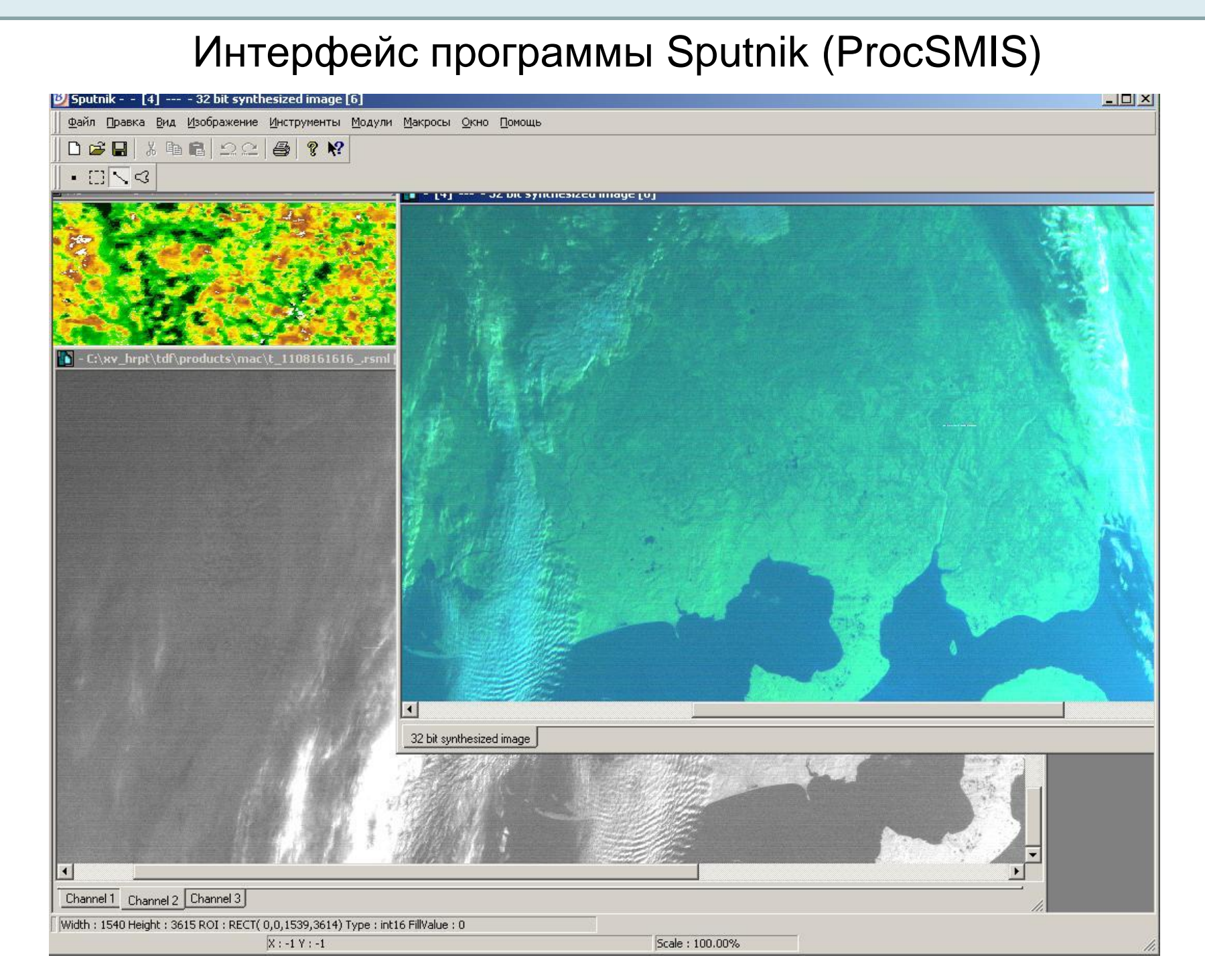

Принципиальной особенностью программного комплекса ProcSMIS является поддержка собственного (довольно примитивного) скриптового языка, который позволяет объединять команды в макросы, с их последующей интерпретацией. На рисунке представлен интерфейс макроредактора, позволяющий создавать такие цепочки команд.

> Слева находится отсортированный список плагинов и операций, справа окно с редактируемым в данный момент макросом и основные кнопки управления:

**Операция** 

Операция3

Меню

Save current image in png

code MTVZA

Calibrate MTVZA Save MTVZA in hdf

• **Открытие**

•**Сохранение**

• **Перемещение команды**

• **Удаление команды**

• **Очистка содержимого**

Кроме того, для каждой операции возможно оставить описание или комментарий, для улучшения читаемости и удобства редактирования другими разработчиками. После редактирования макрос сохраняется в текстовом формате, что в частности позволяет впоследствии просматривать и вносить любые корректировки с помощью обычного текстового редактора. Например, в случае изменения названия плагина, операции или параметра старые макросы перестанут функционировать, тогда восстановления работоспособности достаточно операцией Find/Replace обновить изменившиеся поля.

В настоящее время происходит быстрое качественное и количественное развитие спутниковых систем и технологий мониторинга Земли. В связи с этим в начале 2000 г. было решено создать собственный программный комплекс предназначенный для обработки спутниковых данных. Основными предпосылками для создания и развития собственного ПО послужило практическое отсутствие на тот момент многофункциональных программных систем сторонних разработчиков, а так же устаревание предыдущих версий собственных приложений обработки, в основном связанное с нехваткой оперативной памяти в 16-разрядных системах, а также сложность модификации этих программ.

На данный момент количество программного обеспечения (в том числе коммерческого) так или иначе связанного с обработкой спутниковой информации значительно возросло. Некоторые разработки используются, в том числе, и нами, однако собственное ПО продолжает развиваться и модернизироваться, и, в некоторых задачах вполне способно составить конкуренцию своим коммерческим аналогам. Немаловажным фактором, способствующим этому, является также возможность реализовывать, модифицировать и оптимизировать самые разные алгоритмы обработки спутниковых данных, чего трудно добиться в других приложениях, в связи с их закрытостью.

*Основные особенности реализации программного комплекса:*

**Способность к визуализации данных**

**Интуитивно понятный интерфейс**

**Возможность полной автоматизации любых процессов и цепочек процессов**

**Работа с различными графическими форматами (GIF, JPEG, TIFF, PNG) и специализированными форматами со встроенными метаданными и/или географической привязкой (HDF, GeoTIFF, L1F, xml, grib), а также возможность добавления поддержки других форматов Поддержка одновременной работы с несколькими изображениями Сохранение настроек операций ввода/вывода и параметризуемых специализированных функций**

**Возможность ведения лога событий Динамически подключаемые библиотеки, что позволит создавать различные конфигурации программного комплекса, от базовой до тестовой**

**Легкость расширения функциональности программы Возможность контроля над выполнением задачи для своевременного реагирования на ошибку или зависание Работа под управлением операционных систем семейства Windows Запуск из командной строки с необходимыми параметрами**

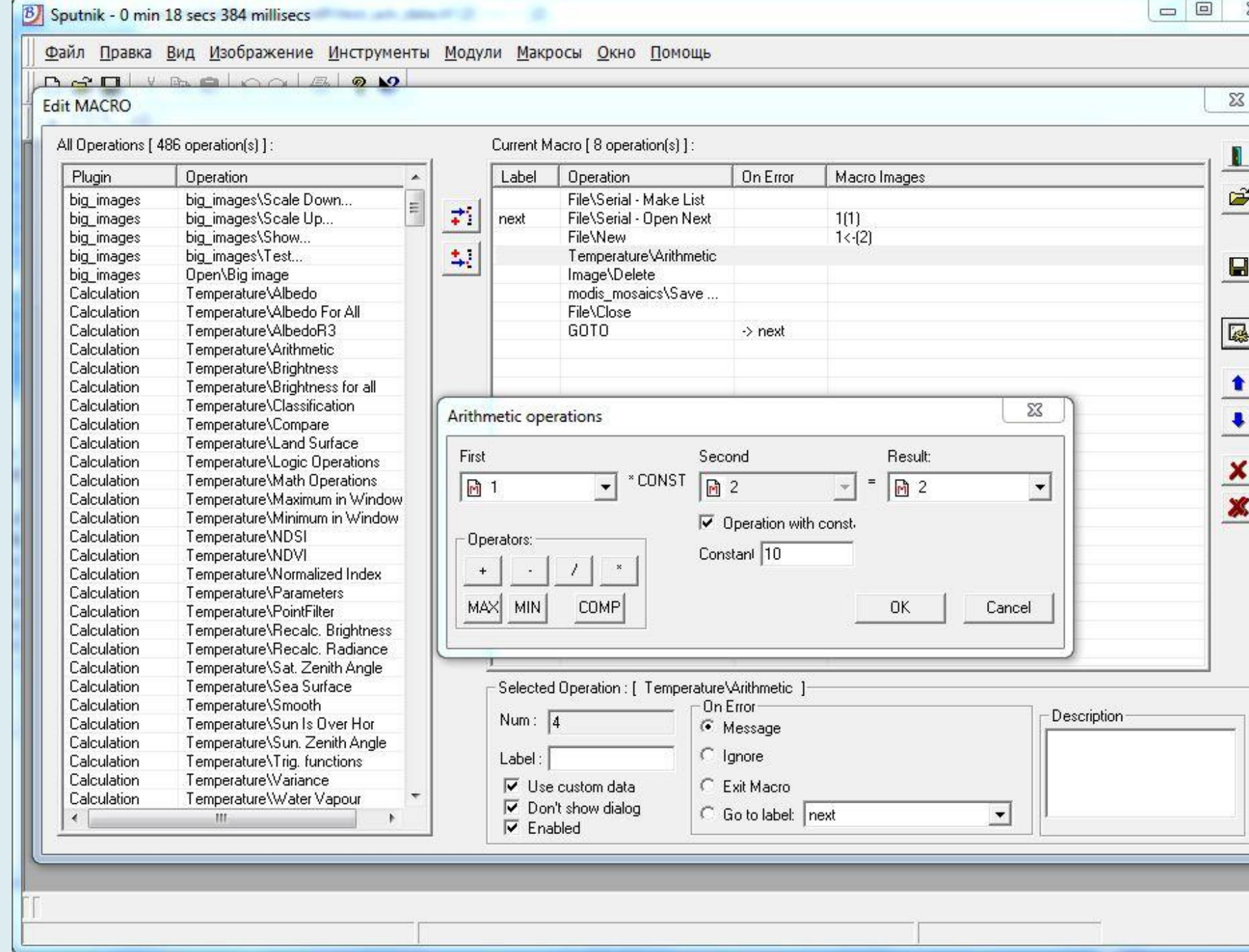

## **Ручная выборка данных**

*Данные КМСС, требуется калибровка*

Выборка данных под обработку может осуществляться в картографическом интерфейсе ВЕГА, реализованном с использованием технологии GEOSMIS, разработанной в ИКИ. На первом этапе осуществляется выбор области интереса, с учетом особенностей съемки в выбранное время. Выбор обусловлен прежде всего покрытием облачности, на данных с высоким коэффициентом покрытия облаками тестирование не проводилось.

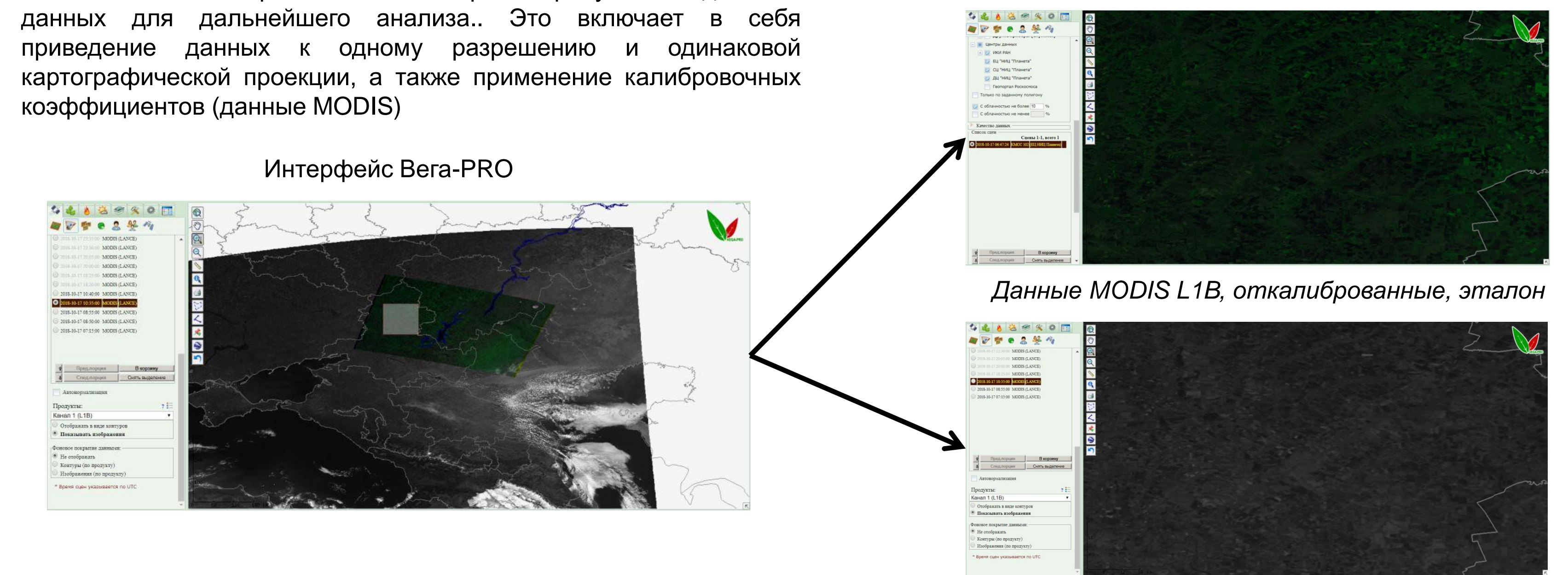

После выбора области интереса требуется подготовка данных для дальнейшего анализа.. Это включает в себя

Как спутник Terra (прибор MODIS) так и METEOR-M2 (приборы КМСС-101 и КМСС-102) являются полярно-орбитальными солнечносинхронными спутниками, разница по времени между их пролетами составляет около часа по местному времени, именно такие данные использовались для тестовой выборки.

### **Автоматическая выборка данных**

### **Результаты обработки данных**

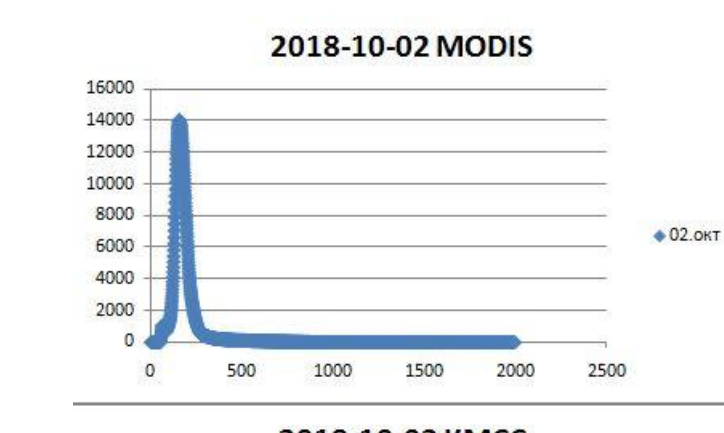

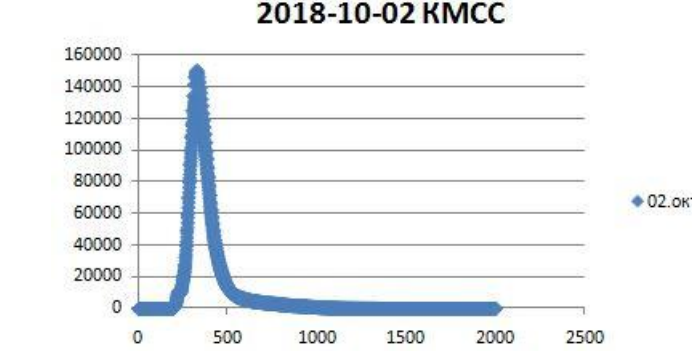

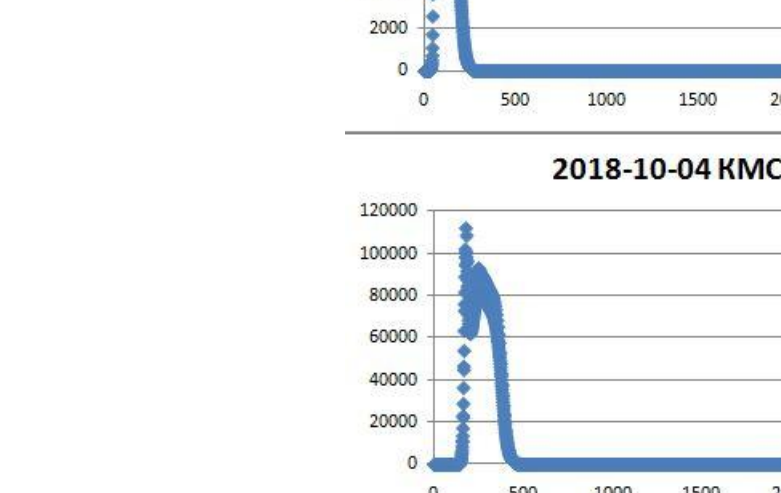

2018-10-04 MODIS

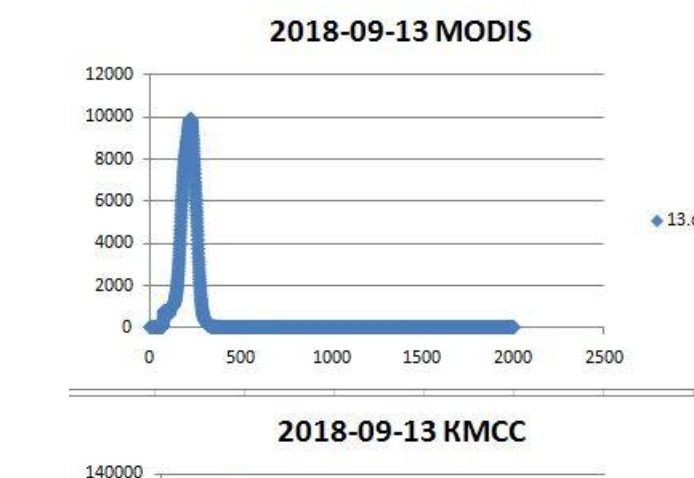

60000 40000

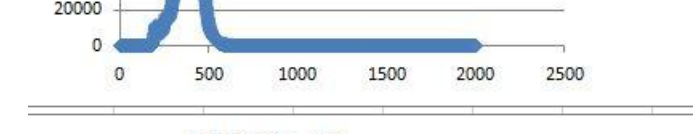

2018-09-13 совм

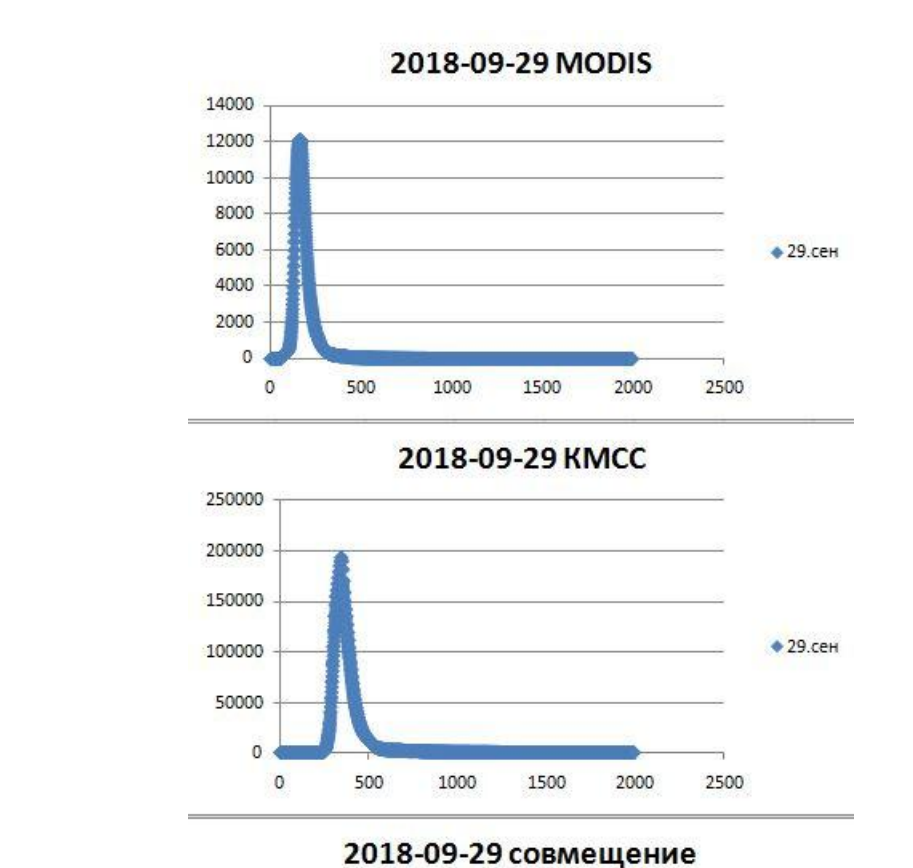

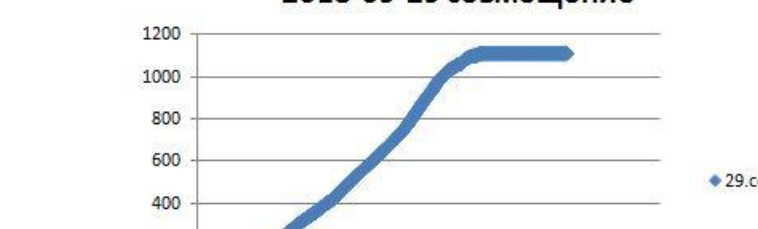

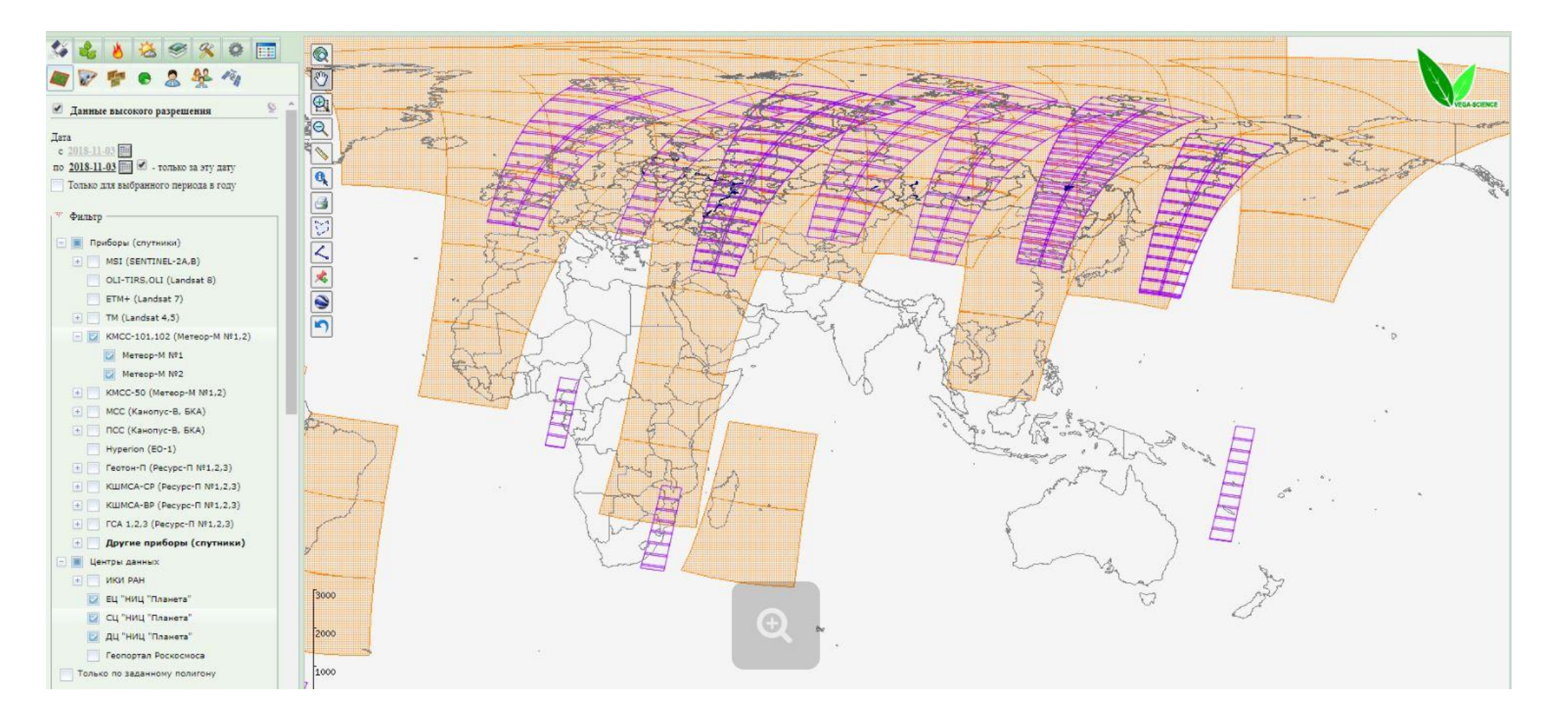

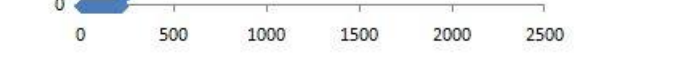

В работе проводился сравнительный анализ гистограмм данных канала 1 прибора MODIS (620 - 670 нм) и канала 2 приборов КМСС 101-102. (630 – 680 нм). Данные выбраны по одной территории с временной разницей около часа. Верхний и средний ряд представляют собой собственно гистограммы данных, нижний график это отношение индексов гистограмм, при которых частичные нормализованные суммы совпадают. Целью работы являлось также выявление устойчивости поведения отношения частичных сумм гистограмм, что подтвердилось, как видно из графика суммарного распределения площадей по сценам с различной датой и местом съемки. Таким образом, предложенный метод можно считать устойчивым.

Кроме того, можно наблюдать, что максимум и основные значения гистограммы КМСС (синий цвет) преобразуются в аналогичные значения MODIS по линейному закону. Вычислив уравнение прямой и применив соответствующую функцию к данным КМСС можно выполнить сведение гистограмм, что и означает кросс-калибровку.

Дальнейшая работа предполагает создание масок облачности данных приборов перед применением предложенного алгоритма, учет изменения положения солнца (зенитный и азимутальный угол солнечного излучения), на данном этапе тестовые сцены выбирались безоблачные или с небольшой (до 10%) облачностью. Предполагается также расширить область применения на данные других приборов и спутников (таких как данные МСУ-МР и Landsat).

**Покрытие контурами данных КМСС и MODIS**

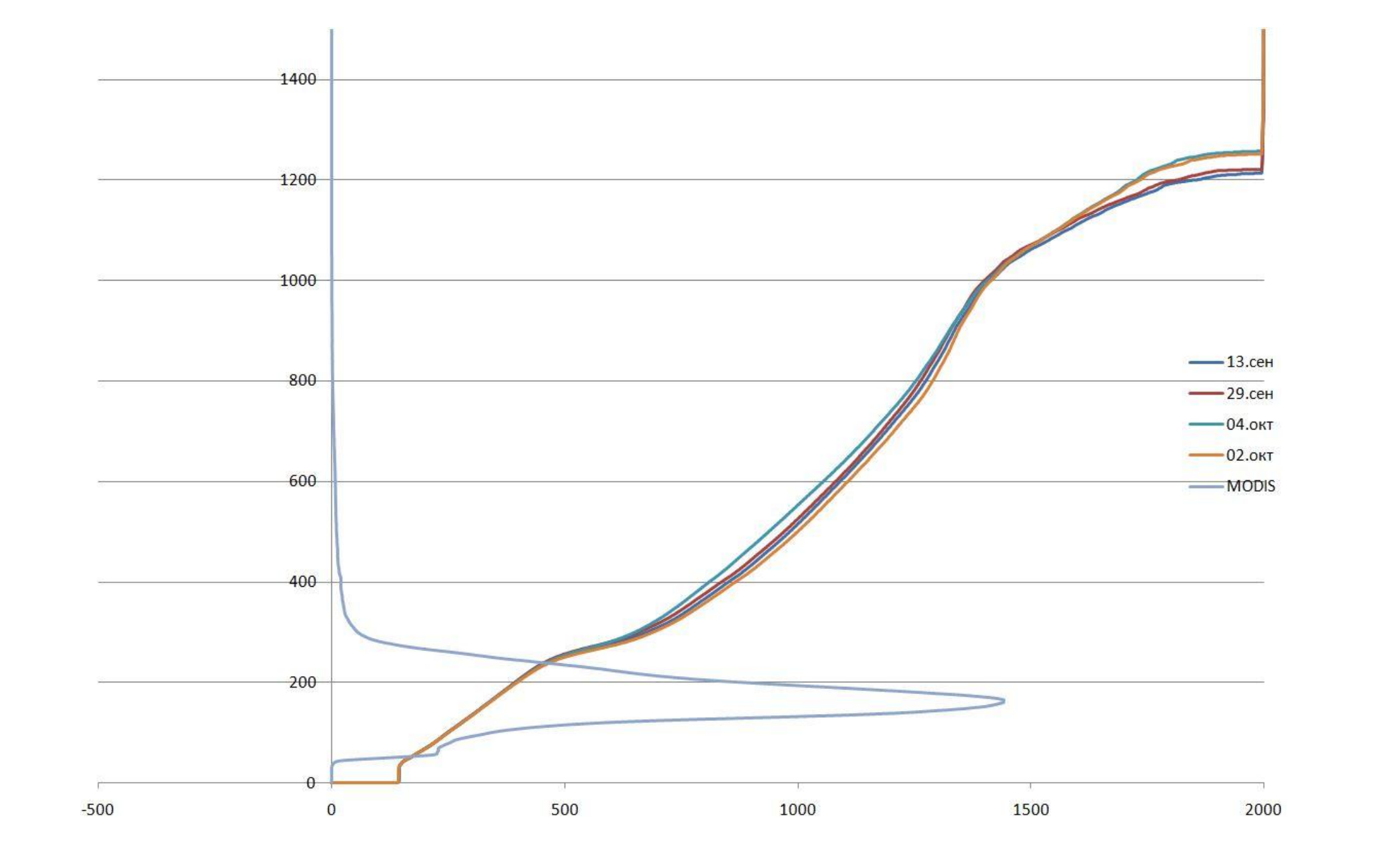

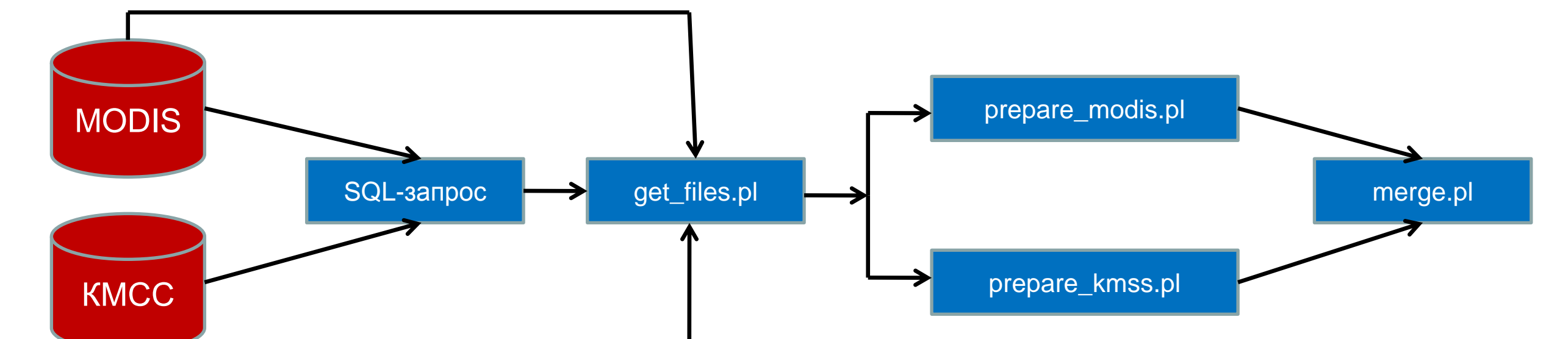

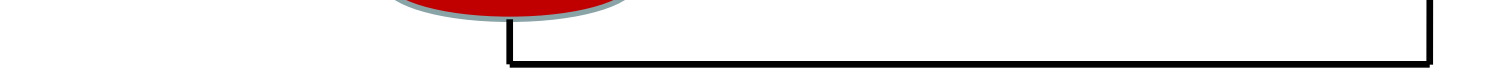

При создании автоматической цепочки подготовки и обработки данных использованы такие технологии, как unisat-базы спутниковых данных, язык SQL, библиотека доступа SDB, получение даннных напрямую с сервера хранения по прямой ссылке используя cgi, утилиты gdal\_merge, gdal\_warp и gdal\_translate. По технологии SMISPKG создан программный пакет, используя который можно получить неограниченное количество сцен за заданный временной и координатный промежуток, а также обеспечить real-time обработку данных по мере поступления в архив.

Подготовка данных осуществляется аналогично тому, как это происходит при ручной выборке данных. В результате создается многоканальное geotiff-изображение, по которому можно проводить анализ и дальнейшую обработку программными средствами ProcSMIS.

**Сведение индексов гистограмм**